OFFS - SE **ENTLESTP AK** 

Учреждение образования «Белорусский государственный педагогический университет имени Максима Танка»

**УТВЕРЖДАЮ** Проректор по учебной работе БГПУ **ВС.И.Василец** 2023 г. Регистрационный № УД-30-03-120-2023/уч.

La 2005 ha was a set

## ТЕОРИЯ И ПРАКТИКА СОЗДАНИЯ ЭЛЕКТРОННЫХ ОБРАЗОВАТЕЛЬНЫХ РЕСУРСОВ ПО ИСКУССТВУ

Учебная программа учреждения высшего образования по учебной дисциплине для специальностей: 1-03 01 07 Музыкальное искусство, ритмика и хореография; 1-03 01 08 Музыкальное искусство и мировая художественная культура

2023 г.

6

Учебная программа составлена на основе образовательного стандарта высшего образования 1 ступени: ОСВО 1-03 01 07-2021 по специальности 1-03 01 07 Музыкальное искусство, ритмика и хореография; ОСВО 1-03 01 08-2021 по специальности 1-03 01 08 Музыкальное искусство и мировая художественная культура, утвержденных 20.04.2022 рег. № 85 и учебных планов специальностей (15.07.2021, № 022-2021/у; № 023-2021/у)

#### СОСТАВИТЕЛИ:

С.Е.Зятикова, старший преподаватель кафедры художественнообразования образования учреждения педагогического «Белорусский государственный педагогический университет имени Максима Танка»;

Г.В.Лойко. заведующий художественно-педагогического кафедрой образования учреждения образования «Белорусский государственный педагогический университет имени Максима Танка», профессор

#### **PEHERE 31**

Ю.Ю.Захарина, заведующий кафедрой теории и методики преподавания искусства учреждения образования «Белорусский государственный педагогический университет Максима Танка», имени доктор искусствоведения, профессор;

А.В.Казакова, доцент кафедры дизайна частного учреждения образования «Институт современных знаний имени А.М. Нирокова»

#### СОГЛАСОВАНО:

Директор ГУО «СШ № 201 г. Минска»

Л.А.Федорова

#### РЕКОМЕНДОВАНА К УТВЕРЖДЕНИЮ:

Кафедрой художественно-педагогического образования (протокол № 9 от 27.03.2023-г.); Заведующий кафедрой // Г.В. Лойко

Научно-методическим советом учреждения образования «Белорусский государственный педагогический университет имени Максима Танка» (протокол № 6 отям2023 г.)

Оформление учебной программы и сопровождающих ее материалов действующим требованиям Министерства образования Республики Беларусь соответствует

Методист учебно-методического отдела БГПУ Chuf E.A. Кравченко Директор библиотеки БГПУ Н.П.Сятковская

## **ПОЯСНИТЕЛЬНАЯ ЗАПИСКА**

Учебная программа учебной дисциплины «Теория и практика создания электронных образовательных ресурсов по искусству» разработана для специальностей 1-03 01 07 «Музыкальное искусство, ритмика и хореография», 1-03 01 08 «Музыкальное искусство и мировая художественная культура».

Учебная дисциплина «Теория и практика создания электронных образовательных ресурсов по искусству» знакомит с образовательными ситуациями, в которых могут быть использованы такие ресурсы, а также решает задачи по освоению конкретных программ для их разработки.

**Цель учебной дисциплины** «Теория и практика создания электронных образовательных ресурсов по искусству»: обеспечение студента теоретическими знаниями и практическими способами создания и применения электронных образовательных ресурсов по искусству в профессиональной деятельности.

**Задачи учебной дисциплины** «Теория и практика создания электронных образовательных ресурсов по искусству»:

 ознакомление с областями применения мультимедиа приложений, техническими и программными средствами для разработки электронных образовательных ресурсов;

 формирование умений и навыков по проектированию электронных образовательных продуктов;

 развитие воображения, образного мышления, художественного вкуса, технических навыков в процессе создания электронных образовательных ресурсов по искусству;

 стимулирование процессов самореализации и самосовершенствования через воплощение идей в художественном проекте.

Содержание учебной дисциплины «Теория и практика создания электронных образовательных ресурсов по искусству» базируется на интеграции знаний полученных при изучении многих учебных дисциплин, среди них «Основы педагогики и психологии», «Возрастная и педагогическая психология», «Педагогика», «Теоретические основы музыкального искусства», «Методика музыкального воспитания», «Музыкально-педагогическое проектирование», «Мировая художественная культура» и др. и применение этих знаний и умений для создания электронных образовательных ресурсов по искусству.

Изучение учебной дисциплины «Теория и практика создания электронных образовательных ресурсов по искусству» должно обеспечить формирование у студента специализированных компетенций (*далее – СК*).

Требования к специализированным компетенциям

Студент должен:

СК-10: Использовать специальные технические средства и компьютерные технологии в процессе эстетического обучения и воспитания детей и в исполнительской практике;

СК-16: Использовать, модифицировать и адаптировать ресурсы образовательной среды для обеспечения условий, соответствующих образовательным потребностям обучающихся.

Освоение студентом содержания учебной программы дисциплины «Теория и практика создания электронных образовательных ресурсов по искусству» будет способствовать развитию творческих способностей, а также совершенствованию и закреплению знаний, умений, навыков в методической разработке и художественном оформлении электронных учебных ресурсов по искусству.

В результате изучения учебной дисциплины студент должен **знать:**

– технические и программные средства для создания электронных образовательных ресурсов;

– этапы создания собственных электронных образовательных продуктов;

– художественные и методические особенности оформления виртуальных страниц.

В результате изучения учебной дисциплины студент должен **уметь**:

– проектировать и грамотно оформлять электронные образовательные продукты;

В результате изучения учебной дисциплины студент должен **владеть:**

– средствами, способами и приемами создания электронных образовательных ресурсов по искусству (для получения динамичной аудивизуальной информации, с целью реализации принципа наглядности в эстетическом образовании).

Основными методами (технологиями) обучения, адекватно отвечающими целям изучения данной дисциплины, являются:

**-** теоретико-информационные (лекция, объяснение, демонстрация, консультирование и др.);

**-** практико-операционные (упражнения, алгоритм, педагогический показ приемов работы с программным продуктом);

**-** самостоятельная работа;

**-** проектная технология.

Основными формами обучения являются лекции, практические занятия и самостоятельная работа студента. На лекциях происходит освоение теоретических вопросов содержания учебной дисциплины, ознакомление со средствами разработки электронных образовательных ресурсов. На практических занятиях осуществляется овладение навыками отбора и структурирования теоретического и содержательно-иллюстративного материала, эскизный поиск и художественная обработка элементов проекта, разработка проектного решения, отбор программ и приложений, и изучение программных продуктов для разработки электронных образовательных ресурсов и др.

Самостоятельная работа включает работу с литературными источниками, наглядными пособиями, поиск аналогов и прототипов, подборку материалов для разработки электронных образовательных ресурсов по искусству и др.

В соответствии с учебным планом изучение учебной дисциплины (по выбору студента) «Теория и практика создания электронных образовательных

ресурсов по искусству» на дневной форме получения образования для специальностей 1-03 01 07 «Музыкальное искусство, ритмика и хореография», 1-03 01 08 «Музыкальное искусство и мировая художественная культура» осуществляется в 7 семестре. На освоение учебной дисциплины отведено всего 102 (3 з.е) часа, из них 46 аудиторных (8 лекционных, 38 часов практических занятий) и 56 часов самостоятельной работы студента. Промежуточная форма контроля за 7 семестр – зачет.

Для заочной формы получения образования отведено всего 12 аудиторных часов, из них (2 часа лекционных и 10 часов практических занятий). Промежуточная форма контроля по дисциплине на 4 курсе – зачет.

Распределение аудиторных занятий по семестрам для заочной формы получения образования:

3 курс, 5 семестр: всего аудиторных 4 часа, из них 2 часа лекционных и 2 часа практических занятий;

3 курс, 6 семестр: всего 2 часа практических занятий;

4 курс, 7 семестр: 6 часов практических занятий.

Промежуточная форма контроля – зачет на 4 курсе.

## **СОДЕРЖАНИЕ УЧЕБНОГО МАТЕРИАЛА**

## **Тема 1. Введение. Общее представление о мультимедиа и электронных образовательных ресурсах**

Цель, предмет, задачи учебной дисциплины. Определение понятия «мультимедиа». Исторический обзор становления мультимедиа. Классификация мультимедийных ресурсов. Области применения мультимедиа в образовательной среде. Мультимедиа – новое средство социокультурных коммуникаций и культурного обмена. Мультимедиа как вид компьютерных технологий, комбинация инструментов, аппаратного и программного обеспечения, электронный носитель различных видов информации. Обучающие электронные ресурсы и мультимедийные продукты их жанровое своеобразие и тематическая направленность (энциклопедии и справочные издания, путеводители, художественные произведения с элементами обучения, электронные учебники, каталоги и др.).

## **Тема 2. Аппаратные средства и программное обеспечение для разработки электронных образовательных продуктов**

Технико-технологические условия функционирования мультимедийных приложений. Характеристика мультимедийного компьютера. Средства звукозаписи, звуковоспроизведения, обработки изображения, существующие виды видеоадаптеров и др. Основные накопители информации. Обзор программных продуктов для разработки электронных (мультимедийных) образовательных проектов. Программные средства создания и обработки изображения, анимации и графики, видеоизображения, звука, презентации и др. Специфические особенности и области применения.

## **Тема 3. Методические и технологические особенности мультимедийных продуктов образовательного назначения и их использования в учебном процессе**

Методические рекомендации по применению мультимедийных средств обучения в учебном процессе. Дизайн мультимедийного урока. Разработка педагогического сценария образовательного проекта. Формулировка целей и задач обучения. Принципы и способы структурирования учебного материала. Логика подачи учебного материала Интерактивность образовательной деятельности. Поддержка этапов познавательной учебной деятельности, ожидаемые результаты проектирования и др. Обзор работы с интерактивным сервисом LearningApps, программная среда Smart Notebook, облачные технологии в образовательном процессе и др.

## **Тема 4. Разработка дизайн-концепции образовательного мультимедийного проекта по искусству**

Разработка дизайн-концепции проекта. Выбор темы и ее предпроектное исследование. Определение цели и назначения, формы представления информации. Художественный и методический анализ интерактивных аналогов и дизайн решений.

Разработка сценария, структурно**-**логических схем содержания. Составление тезауруса. Выбор программных продуктов. Оформление дизайнконцепции.

## **Тема 5. Инструментальные средства разработки образовательного мультимедийного проекта по искусству**

Программный продукт для создания мультимедийного проекта, (AutoPlay Media Studio). Интерфейс программы (строка меню, панели инструментов, проводник проекта, панель свойств объекта, рабочая область, шкала размера проекта).

Создание проекта. Загрузка программы и выбор шаблона нового проекта. Оформление внешнего вида страниц проекта. Работа с объектами (создание страниц, кнопок, вставка видео и аудио, текстовых файлов и др.). Типы файловых форматов. Назначение действий объектам управления. Сборка и сохранение проекта.

## **Тема 6. Этапы разработки образовательного мультимедийного проекта по искусству. Технологический сценарий**

Синтез компьютерной модели мультимедийного проекта. Подготовка информационного материала для работы. Обоснование применяемых проектных решений. Раскадровка и режиссура проекта. Подготовка аудио и видео файлов. Импортирование графических изображений из других программ (например, CorelDraw, Photoshop и др.). Сканирование фотографий, иллюстраций и других видов графики. Освоение различных способов связи отдельных компонентов материала в единое целое, структурирование материала и его графическое решение.

Визуальный дизайн интерфейса. Признаки удобного интерфейса. Размещение информации на экране. Цвет, шрифт на экране. Программнотехнические элементы и средства управления графического интерфейса пользователя. Организация системы навигации и системы отображения состояний. Художественное оформление и верстка компонентов виртуальной среды. Дизайн страниц проекта.

Создание системы гипермедийных связей в программе. Включение фрагментов видеофильмов и аудиофайлов в проект. Применение монтажных переходов, звуковой монтаж. Создание гипертекстовых ссылок на Интернетресурсы и документы, созданные в других программах (например, Word, Excel и др.). Окончательный просчет проекта, его сборка и сохранение.

## **Тема 7. Технология создания панорамных изображений**

Правила создания и подготовки набора фотографий для объединения в панорамное изображение (учет освещения, угол и линия горизонта, перекрытие изображения, наличие движущихся объектов и др.). Технология создания панорамного изображения: загрузка изображений, установка порядка

размещения, преобразование к определенной проекции, «сшивание» изображений в панораму. Приложения для подготовки и конвертирования панорамных изображений (Microsoft Image Composite Editor, Hugin, Panorama Studio, Easypano Panoweaver и др.). Художественные и презентационные панорамы. Области применения панорамных изображений, возможности использования в мультимедийных образовательных проектах.

### **Тема 8. Проектирование и разработка тестовых заданий по искусству**

Виды тестирования. Типы тестовых заданий, критерии отбора материала Требования к созданию тестовых заданий. Педагогическая эффективность тестового контроля и его недостатки. Программные продукты для разработки тестовых заданий. Проектирование и разработка тестовых заданий по искусству для проекта.

## **Тема 9. Тестирование компьютерной модели готового проекта на базе подготовленного материала и выбранных программных средств**

Тестирование готового проекта. Цели, принципы и этапы тестирования модели. Функциональное и структурное тестирование модели. Совместное тестирование модулей. Корректировка и устранение ошибок.

#### **УЧЕБНО-МЕТОДИЧЕСКАЯ КАРТА УЧЕБНОЙ ДИСЦИПЛИНЫ «ТЕОРИЯ И ПРАКТИКА СОЗДАНИЯ ЭЛЕКТРОННЫХ ОБРАЗОВАТЕЛЬНЫХ РЕСУРСОВ ПО ИСКУССТВУ» ДЛЯ ДНЕВНОЙ ФОРМЫ ПОЛУЧЕНИЯ ОБРАЗОВАНИЯ**

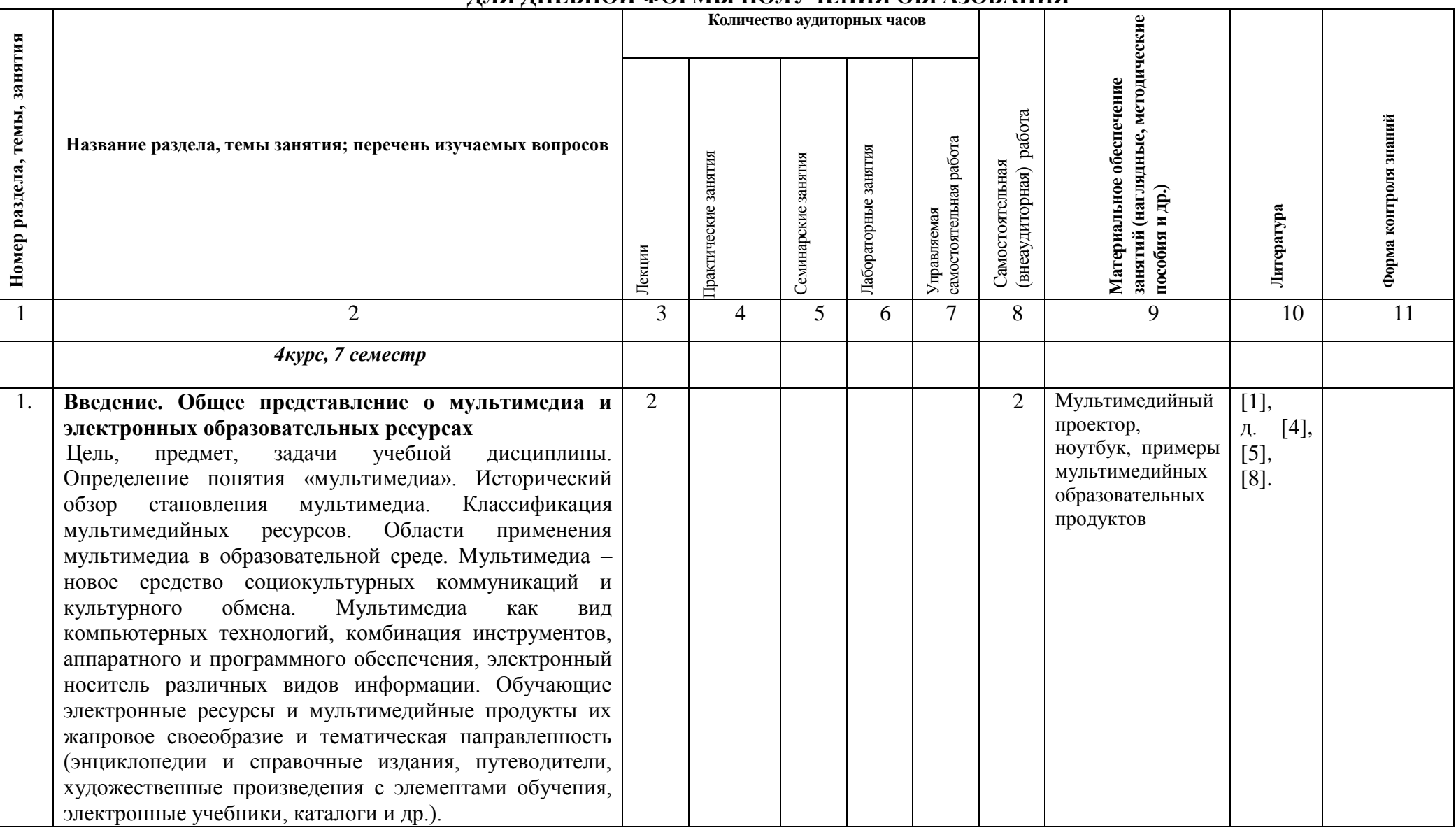

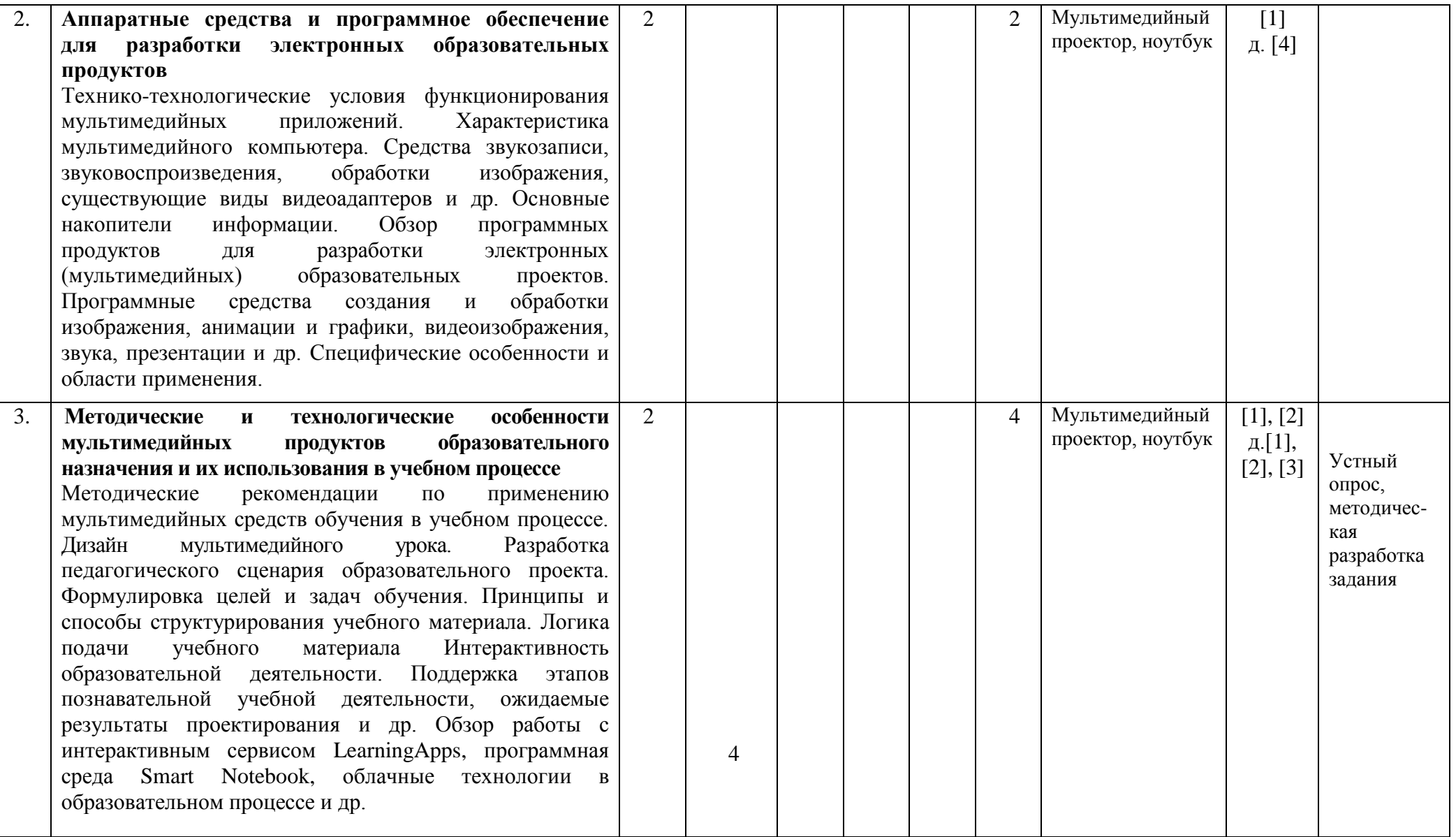

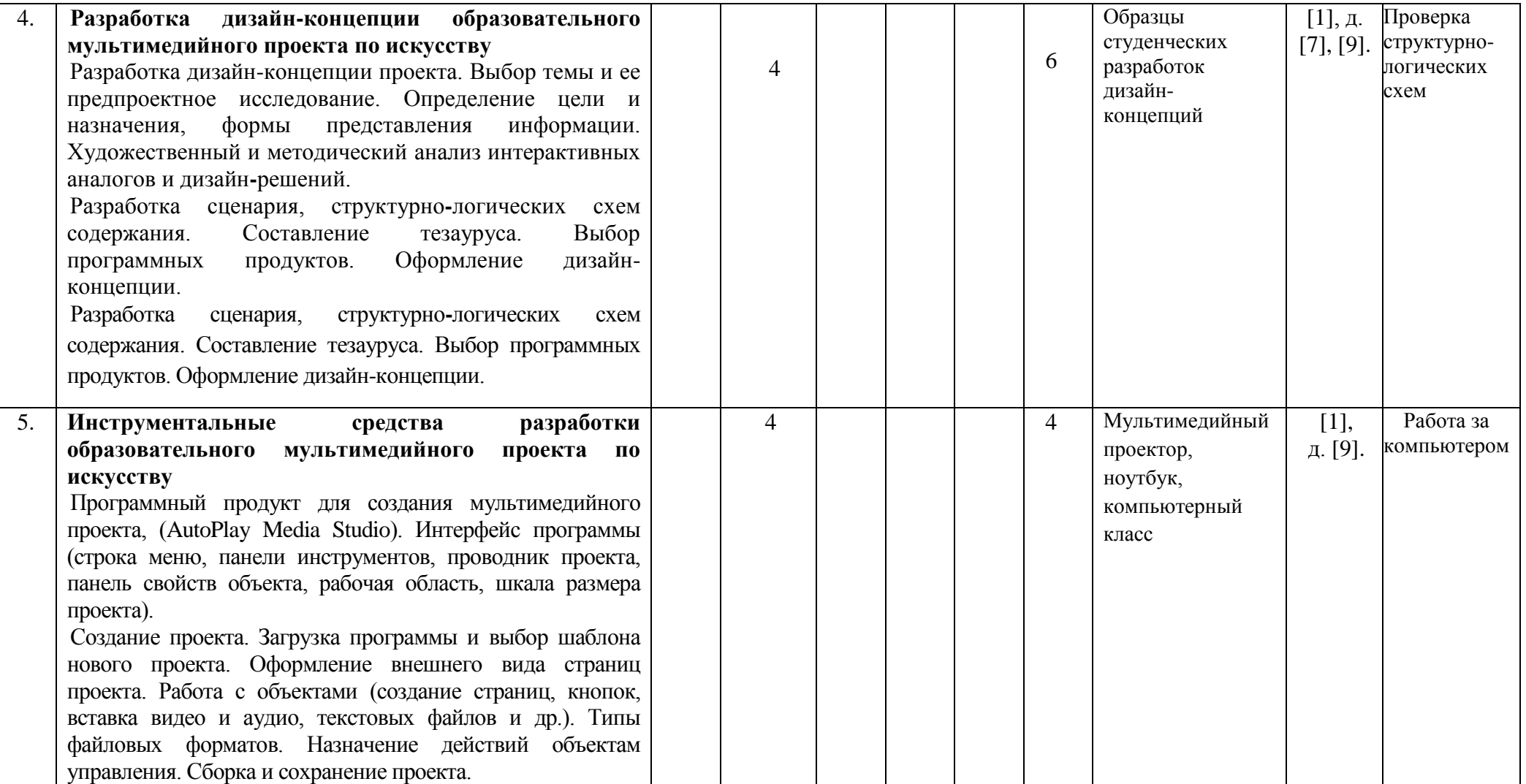

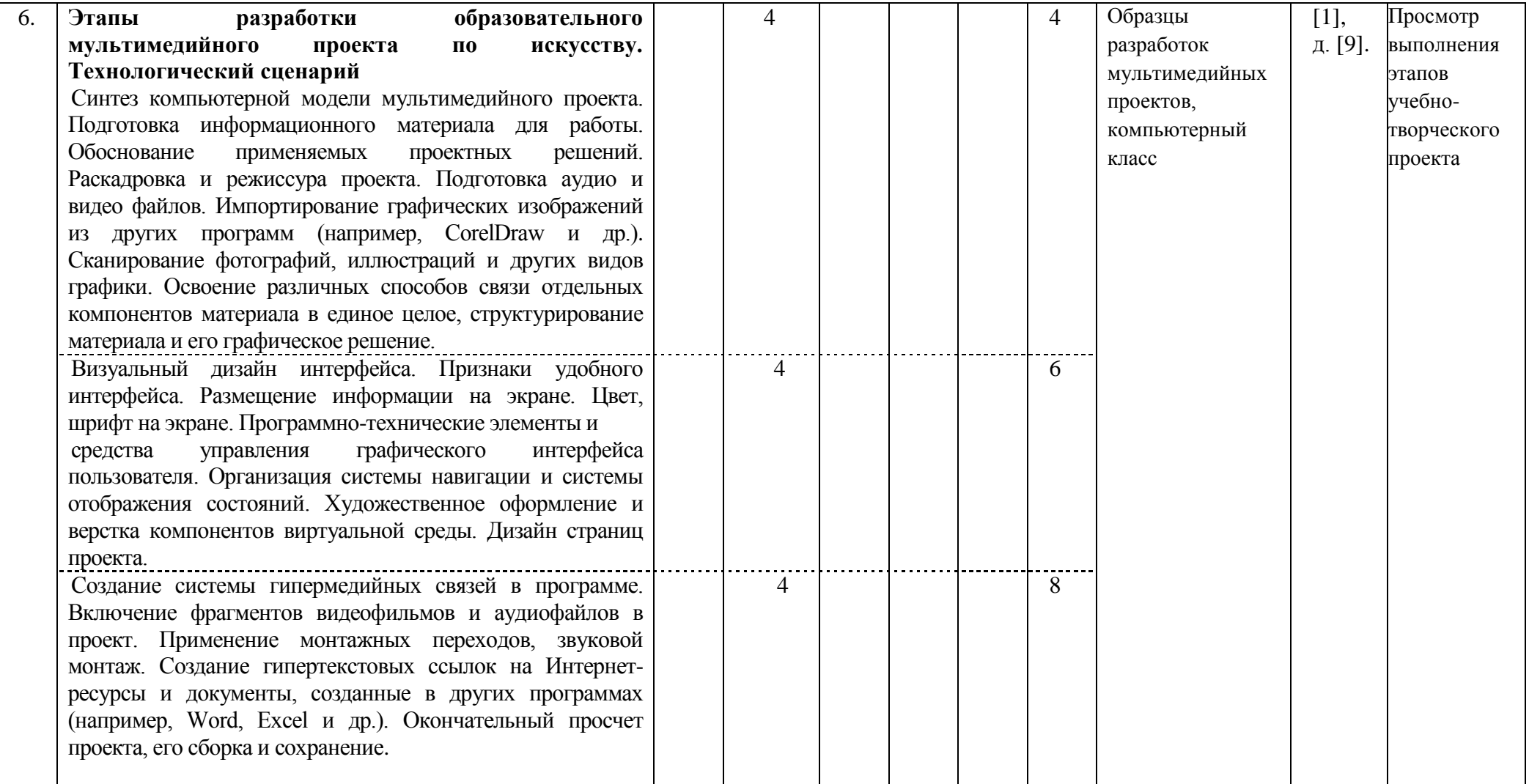

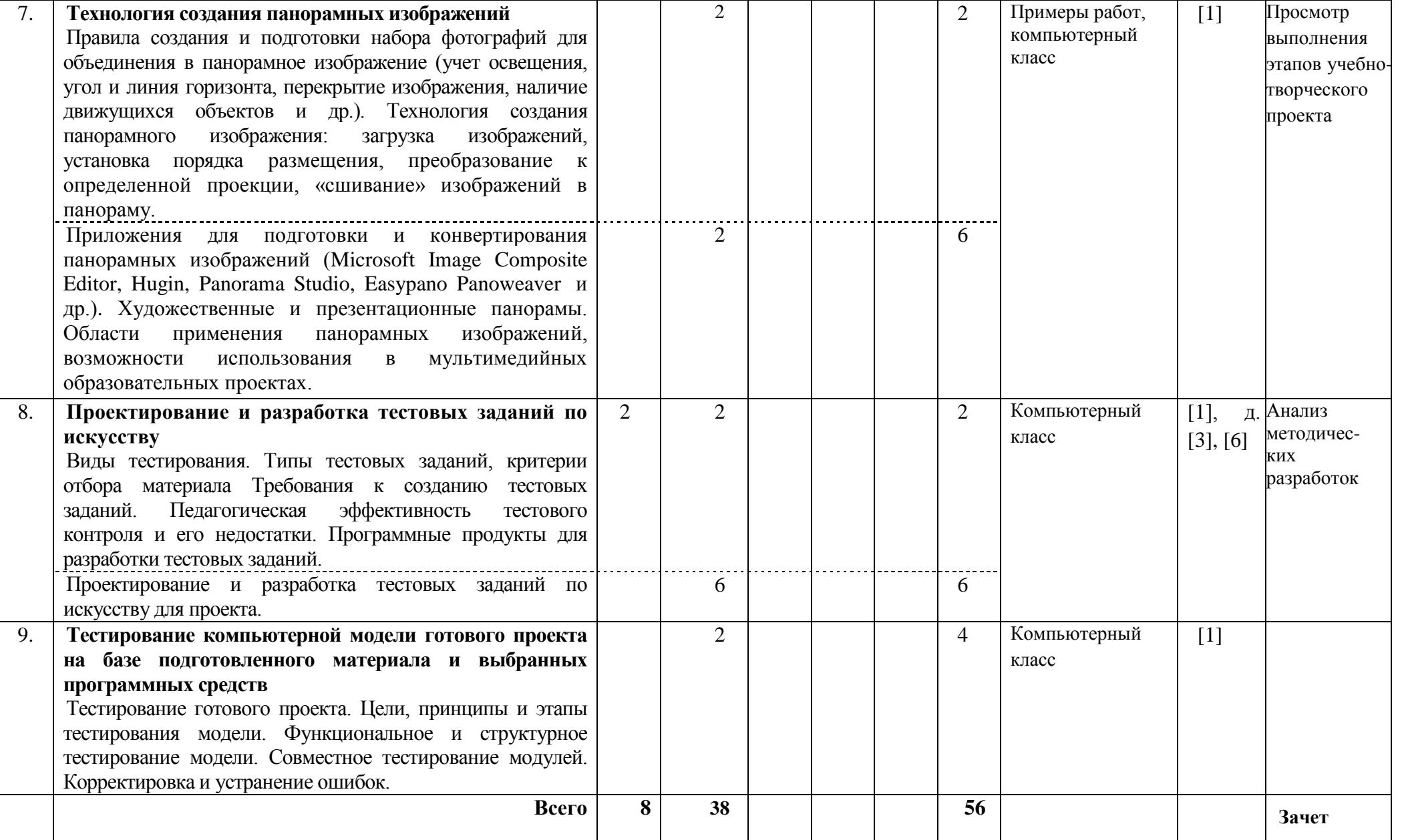

#### **УЧЕБНО-МЕТОДИЧЕСКАЯ КАРТА УЧЕБНОЙ ДИСЦИПЛИНЫ «ТЕОРИЯ И ПРАКТИКА СОЗДАНИЯ ЭЛЕКТРОННЫХ ОБРАЗОВАТЕЛЬНЫХ РЕСУРСОВ ПО ИСКУССТВУ» ДЛЯ ЗАОЧНОЙ ФОРМЫ ПОЛУЧЕНИЯ ОБРАЗОВАНИЯ**

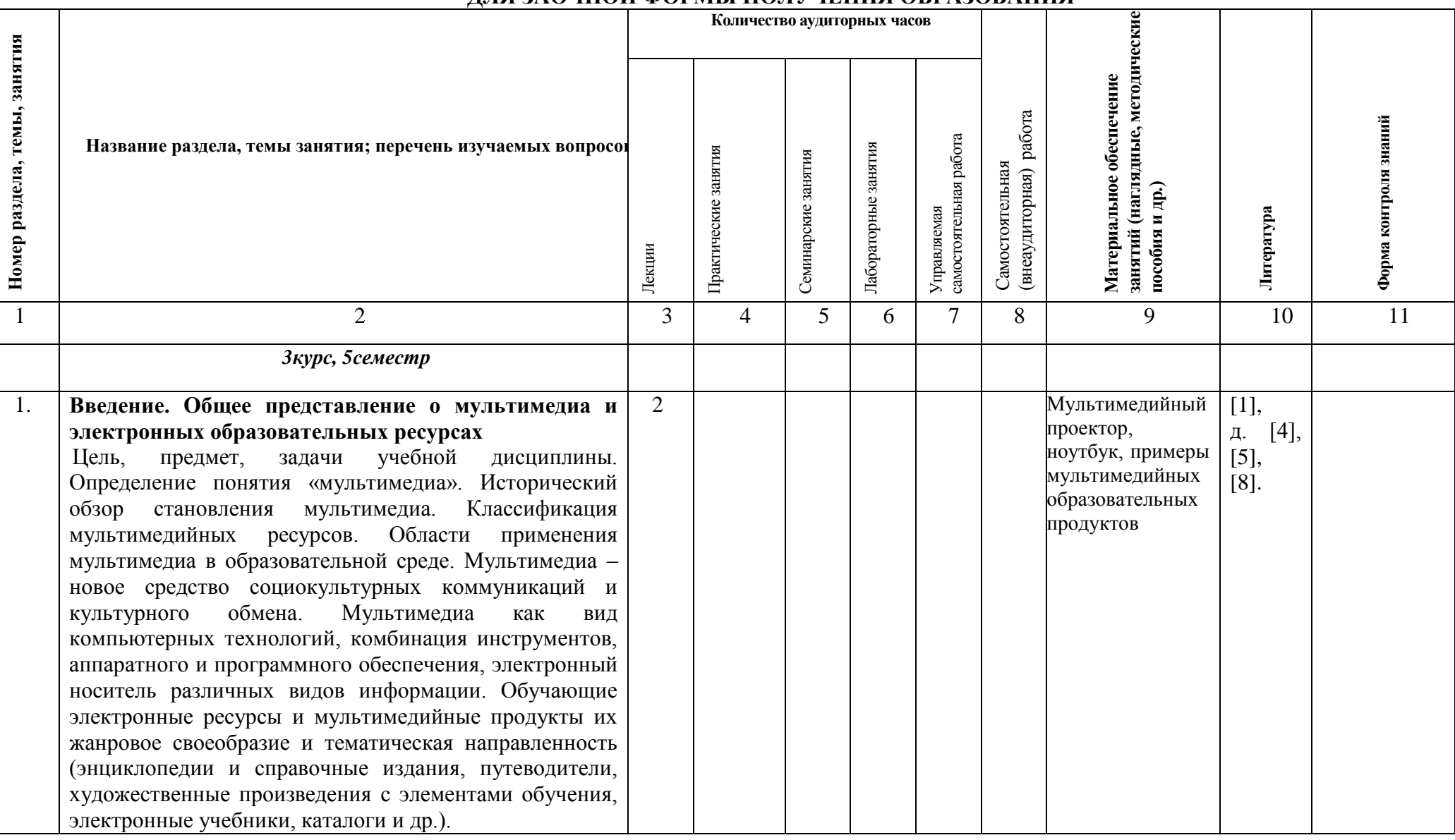

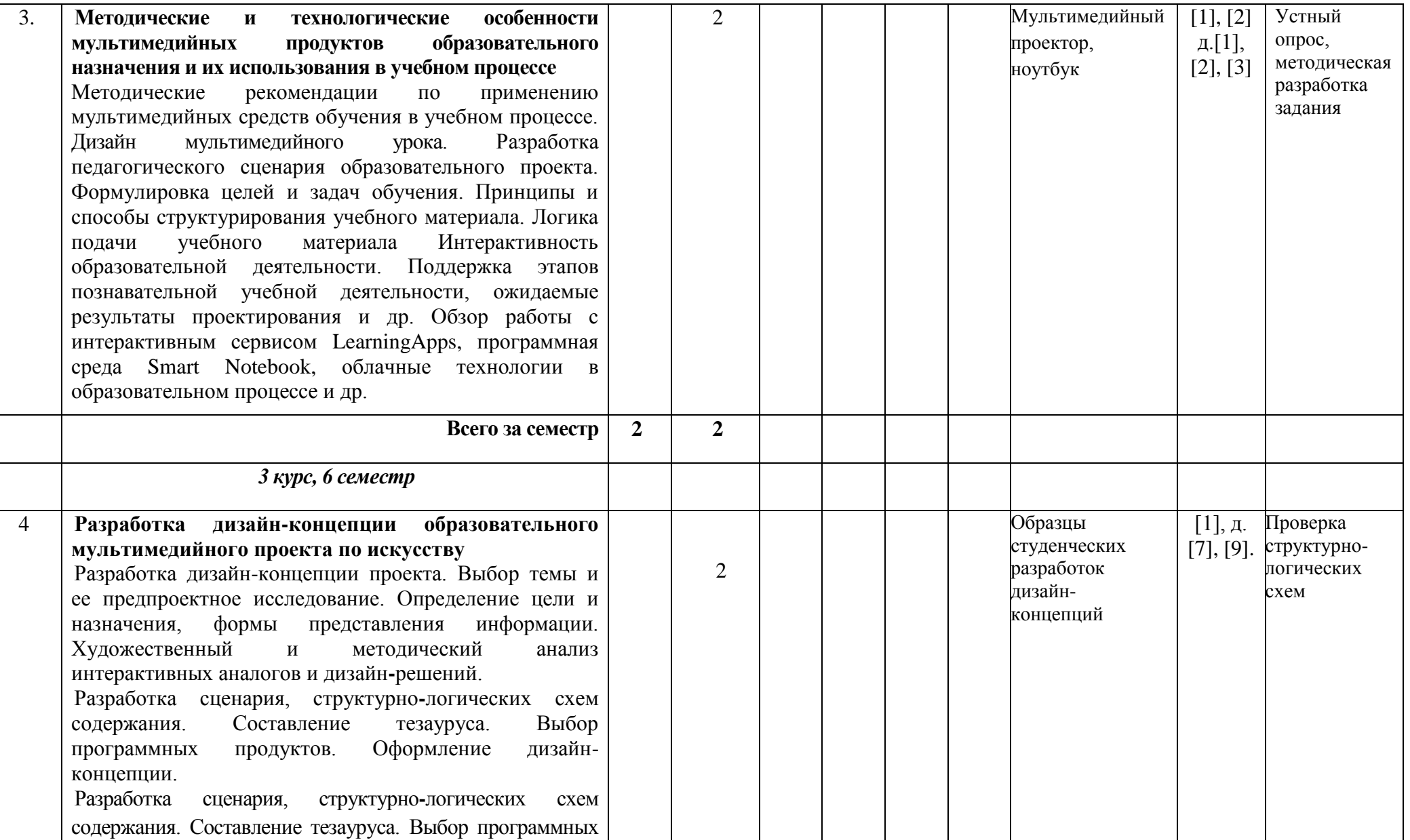

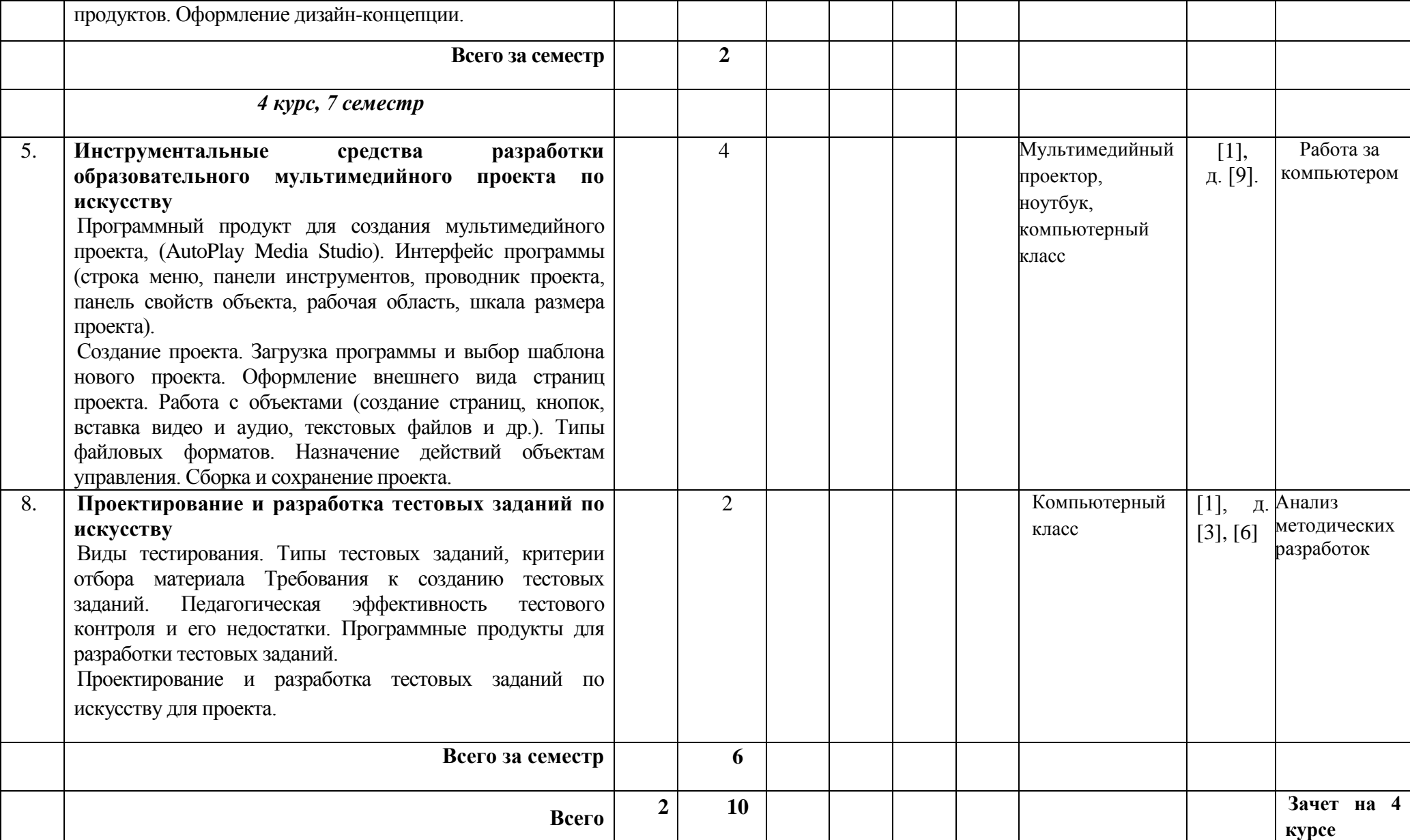

## **ИНФОРМАЦИОННО-МЕТОДИЧЕСКАЯ ЧАСТЬ**

## **ЛИТЕРАТУРА**

### **Основная литература**

1. Мультимедийные технологии в образовательной среде [Электронный ресурс] : электрон. учеб.-метод. комплекс / сост.: С. Е. Зятикова, Г. В. Лойко // Репозиторий БГПУ. – Режим доступа: http://elib.bspu.by/handle/doc/46524. – Дата доступа: 14.04.2023.

2. Шарабайко, О. Г. Smart Notebook: создание интерактивных электронных образовательных ресурсов (на примере создания учебных материалов для уроков музыки) : практикум / О. Г. Шарабайко. – Минск : Белорус. гос. пед. ун-т, 2018. – 108 с.

## **Дополнительная литература**

1. Андерсен, Б. Мультимедиа в образовании : специализир. учеб. курс / Б. Андерсен, К. Бринк. – М. : Дрофа, 2007. – 224 с.

2. Аствацатуров, Г. О. Дизайн мультимедийного урока: методика, технологические приемы, фрагменты уроков / Г. О. Аствацатуров. – Волгоград : Учитель, 2009. – 133 с.

3. Быстрякова, Н. В. Информационные технологии в образовании: создание интерактивных средств Smart Notebook : лаб. практикум / Н. В. Быстрякова, И. А. Турченко. – Минск : Белорус. гос. пед. ун-т, 2018. – 48 с. + 1 электрон. опт. диск (DVD-ROM).

4. Ефремова, Н. Ф. Тестовый контроль в образовании : учеб. пособие для студентов, получающих образование по пед. направлениям и специальностям / Н. Ф. Ефремова. – М. : Унив. кн. : Логос, 2007. – 386 с.

5. Информатика и ИКТ. Мультимедийные средства в образовании : учеб. для студентов гуманитар. пед. специальностей вузов / В. В. Андреев [и др.]. – Рязань : Рязан. гос. ун-т, 2012. – 128 с.

6. Круглик, Т. М. Компьютерные технологии в образовании : учеб. метод. пособие / Т. М. Круглик, А. Ю. Зуенок; Белорус. гос. пед. ун-т.  $-2$ -е изд., испр. – Минск : БГПУ, 2010. – 102 с.

7. Майоров, А. Н. Теория и практика создания тестов для системы образования: как выбирать, создавать и использовать тесты для целей образования / А. Н. Майоров. – М. : Интеллект-центр, 2002. – 296 с.

8. Миронов, Д. Ф. Компьютерная графика в дизайне : учеб. для студентов вузов / Д. Ф. Миронов. – СПб. : BHV, 2014. – 560 c.

9. Одиночко, В. Ф. Создание мультимедийных приложений в среде Autoplay Media Studio [Электронный ресурс] : учеб. электрон. изд. / В. Ф. Одиночко, В. В. Сидорик // Репозиторий Белорусского национального технического университета. – Режим доступа: https://rep.bntu.by/handle/data/3756. – Дата доступа: 14.04.2023.

# **МЕТОДИЧЕСКИЕ РЕКОМЕНДАЦИИ ПО ОРГАНИЗАЦИИ И ВЫПОЛНЕНИЮ САМОСТОЯТЕЛЬНОЙ РАБОТЫ СТУДЕНТОВ**

Структура учебной программы по учебной дисциплине «Теория и практика создания электронных образовательных ресурсов по искусству» построена на основе традиционного подхода с разбиением содержания на темы, при этом темы представляют собой относительно самостоятельные дидактические единицы содержания обучения. В соответствии с содержанием конкретной темы и определенной системой технико-технологических и художественно-творческих компетенций (знаний и умений, способов деятельности) студентом выполняются учебно-творческие электронные образовательные проекты и задания. Разработка и выполнение проектов осуществляется в аудитории под руководством преподавателя и продолжается в рамках внеаудиторной самостоятельной работы в библиотеке, в домашних условиях, с использованием глобальной сети Интернет.

Задачами самостоятельной работы являются:

 углубление и расширение теоретических знаний в области мультимедийных технологий;

 формирование умений использовать нормативную, справочную документацию и специальную литературу при подготовке образовательных проектов;

 развитие познавательных способностей и активности студентов: творческой инициативы, самостоятельности, ответственности и организованности;

 формирование творческого мышления, способностей к саморазвитию, самосовершенствованию и самореализации;

развитие исследовательских умений;

 использование материала, собранного и полученного в ходе исследовательской работы в разработке электронных образовательных проектов.

Основными видами самостоятельной работы являются:

 формирование и усвоение содержания конспекта лекций на базе рекомендованной учебной литературы, включая информационные образовательные ресурсы (электронные учебники, электронные библиотеки и др.);

 работа с литературными источниками по отбору и подготовке текстового материала для проекта;

 поиск и подборка интерактивных аналогов и дизайн-решений, работа с интернет-источниками;

выполнение микроисследований по темам выполняемых проектов;

 составление тематической подборки видео и аудио материалов для проекта;

 подготовка художественно-творческих электронных ресурсов образовательного характера.

# **ПЕРЕЧЕНЬ ИСПОЛЬЗУЕМЫХ СРЕДСТВ ДИАГНОСТИКИ РЕЗУЛЬТАТОВ УЧЕБНОЙ ДЕЯТЕЛЬНОСТИ**

Для текущего контроля усвоения знаний и умений студента по учебной дисциплине «Теория и практика создания электронных образовательных ресурсов по искусству» рекомендуется использовать следующий диагностический инструментарий:

– систематический устный опрос (беседа);

- просмотр выполнения этапов учебно-творческих заданий;
- анализ методических разработок;
- обоснование проектных решений.

Учебным планом в качестве промежуточной формы контроля по учебной дисциплине «Теория и практика создания электронных образовательных ресурсов по искусству» предусмотрен зачет.

## **КРИТЕРИИ ОЦЕНОК РЕЗУЛЬТАТОВ УЧЕБНОЙ ДЕЯТЕЛЬНОСТИ**

**Зачтено** ставится за умение ориентироваться в основных теоретических положениях учебного материала, грамотное воспроизведение его содержания, знание основных компьютерных программных средств для разработки образовательных ресурсов в рамках учебной программы, способность под руководством преподавателя решать стандартные художественнопедагогические и творческие задачи, качественное выполнение творческих заданий без существенных композиционных, методических и техникотехнологических ошибок в полном объеме, предусмотренном программой.

**Не зачтено** ставится за фрагментарные теоретические знания по учебной дисциплине, пассивность на занятиях, выполнение творческих заданий с существенными композиционными, методическими и техникотехнологическими ошибками либо воспроизведение теоретической информации с существенными ошибками, низкий уровень культуры исполнения заданий, не владение программными средствами для разработки образовательных ресурсов в рамках учебной программы, а также за отказ от ответа или непредставление на текущую аттестацию за семестр учебных заданий в полном объеме, предусмотренном программой.

# **Требования к выполнению самостоятельной работы студентов**

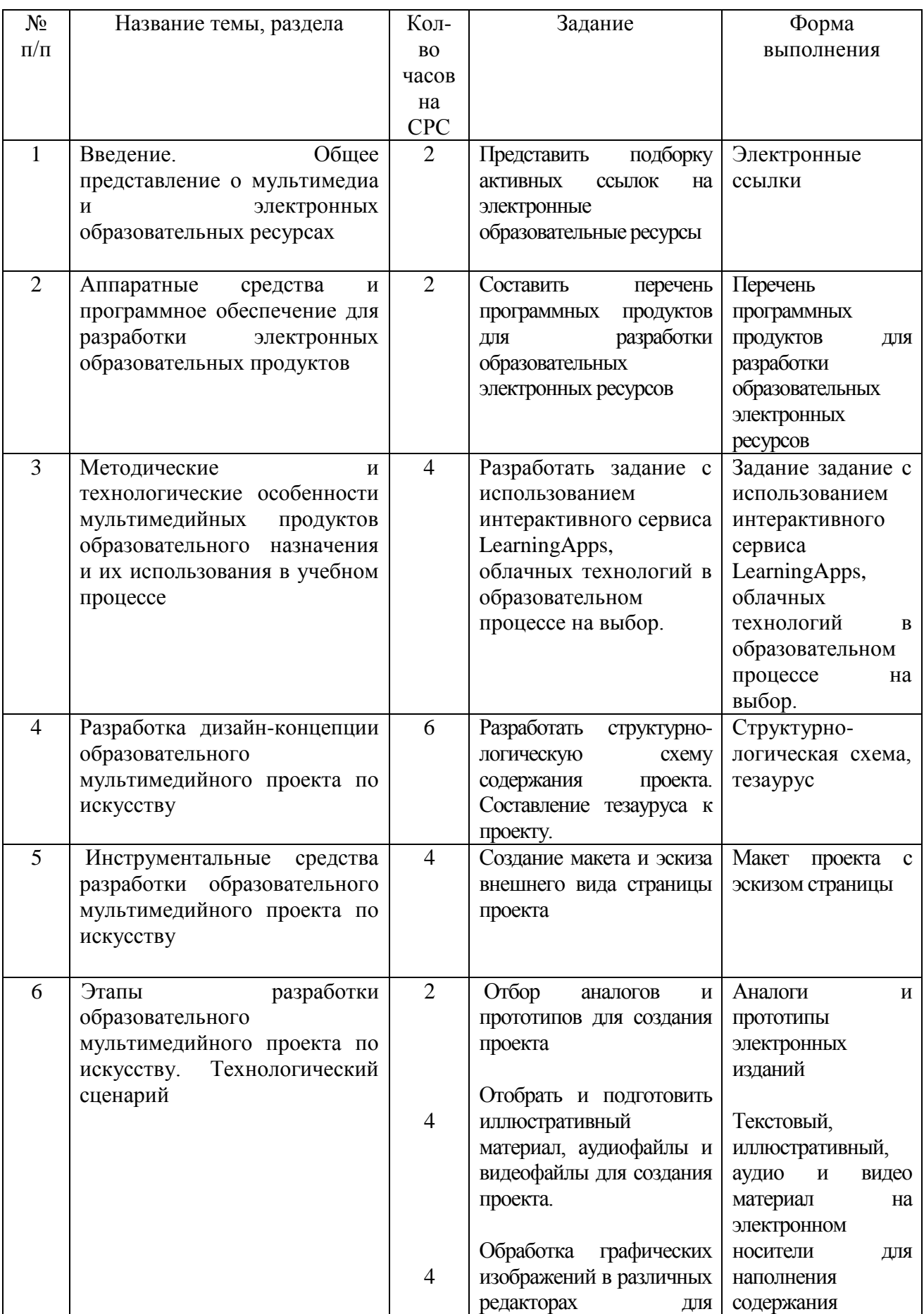

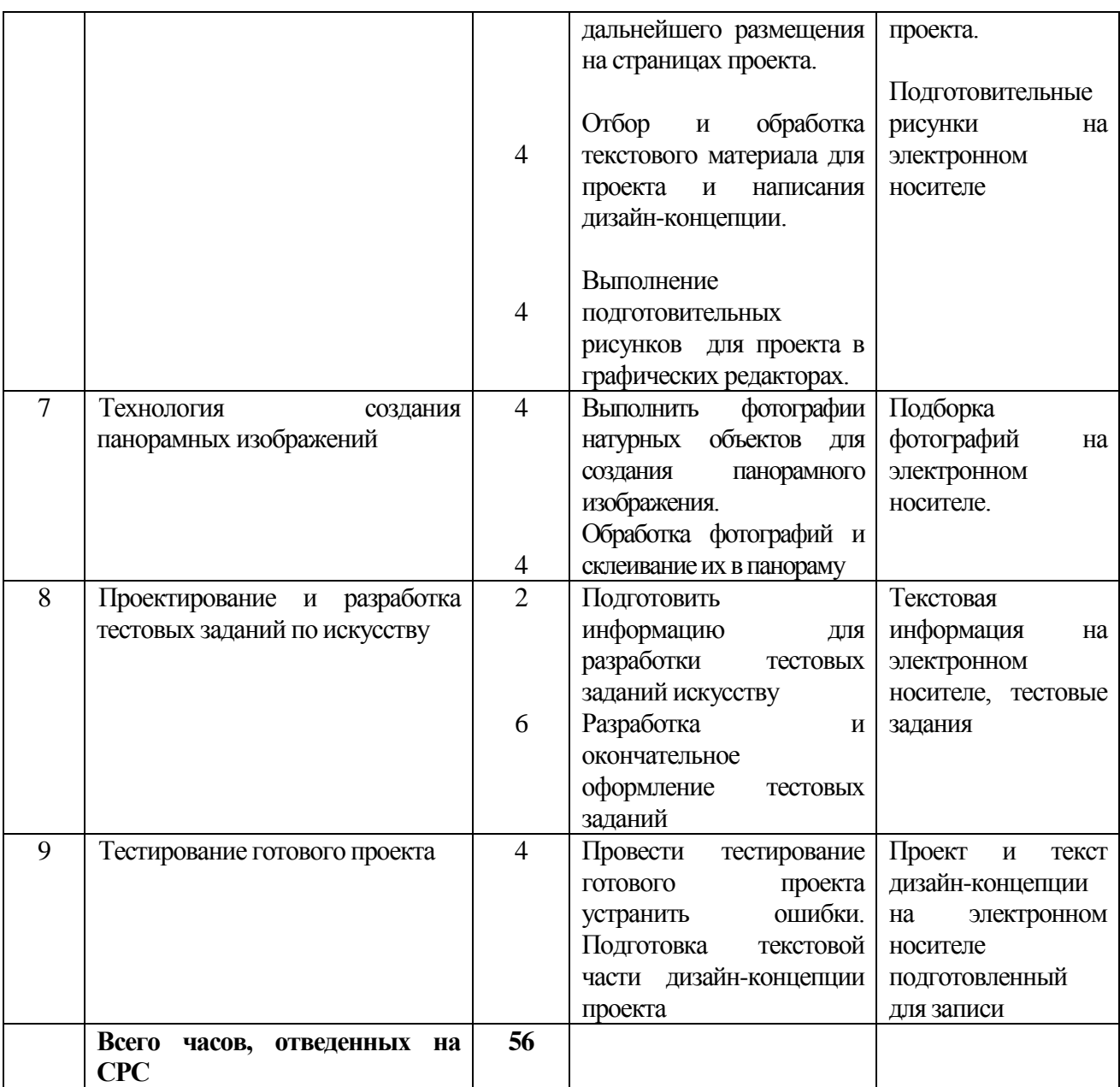

# **ПРОТОКОЛ СОГЛАСОВАНИЯ УЧЕБНОЙ ПРОГРАММЫ**

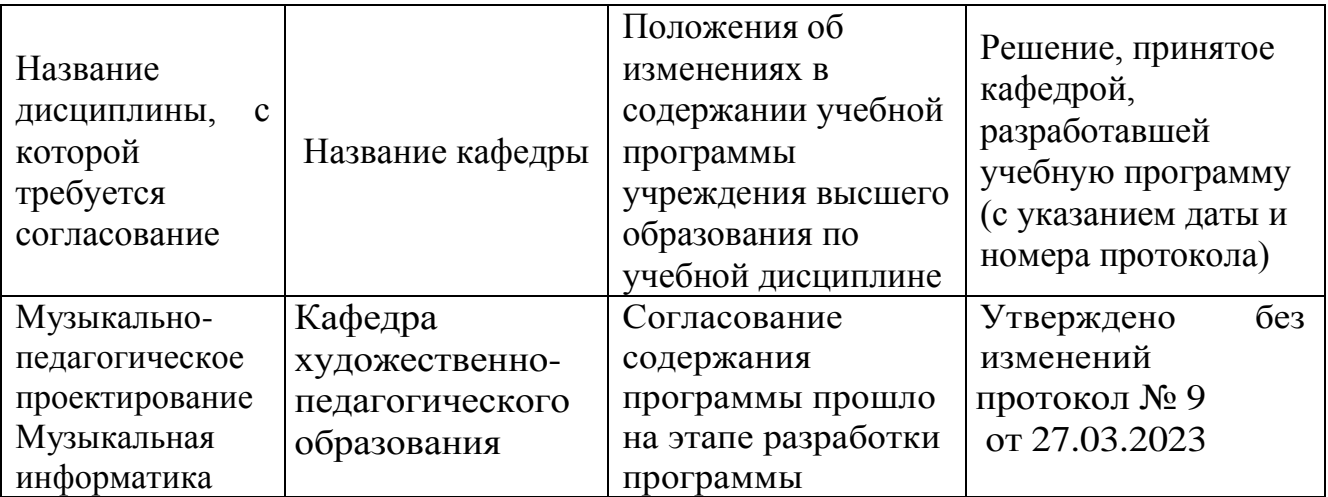